## **9.2** マンデルブロ集合

[infcomp.cpp] で複素数の発散が見えるようになったものの、漸化式の計算を繰り返すのは億 劫(おっくう)である。そして、その必要もない。

複素数 ((r, θ)) は 2 乗すると ((r<sup>2</sup>, 2θ)) になることは前に述べた。その際、複素数の大きさを決 めるのは *r* であるから、*r* が 1 を超えたらもう発散するしかない。だったら、r の大きさで発散を 判断してもいいのかな? 残念ながらそれはまずい。漸化式は *zn*+1 = *z* 2 *<sup>n</sup>* +*c* なので、*r* が 1 を超え ても *c* を加えることで *r <* 1 になるかもしれない。しかし [infcomp.cpp] の挙動から、発散する ときは 20 回の計算よりだいぶ前に発散していたように思える。そこで、20 回程度の計算で収束・ 発散を判断してもかまわないだろう。

programming list [infcomp2.cpp]

```
1: #include <iostream>
2: #include <complex>
3:
4: void recur(std::complex<double> c) {
5: std::complex<double> z(0, 0);
6:
7: for(int i = 0; i < 20; i++) {
8: z = z * z + c;9: }
10: if(abs(z) > 2) {
11: std::cout << "inf (divergence!)" << std::endl;
12: } else {
13: std::cout << "nan (convergence!)" << std::endl;
14: }
15: }
16:
17: int main() {
18: std::complex<double> c;
19:
20: std::cout \langle \langle "input '(a, b)' as a+bi: ";
21: std::cin \gg c;22:
23: recur(c);24:
25: return 0;
26: }
```
10:行目から、複素数の絶対値は abs(z) で求めていることが分かる。数学感覚に近くていいね。 収束・発散の判断はこれで十分だ。大きさが 2 を超えたらまず発散するだろうから。もし不安があ れば、繰り返しの回数を増やすか、もっと大きな値(たとえば > 10など)で判定すればよい。

さて、これが何の役に立つのだろうか。君たちはマンデルブロ1集合という名前を聞いたことが あるだろうか。

いま扱っている複素数の漸化式は *zn*+1 = *z* 2 *<sup>n</sup>* + *c* である。前節で見たように、漸化式は *c* の値に よって収束したり発散したりする。つまり *c* の値には、収束するグループと発散するグループを分 ける役目があるのだ。直観では、原点から遠い複素数ほど発散しやすいと思える。実際そうである が、では、収束する複素数と発散する複素数の境目はどこだろうか。

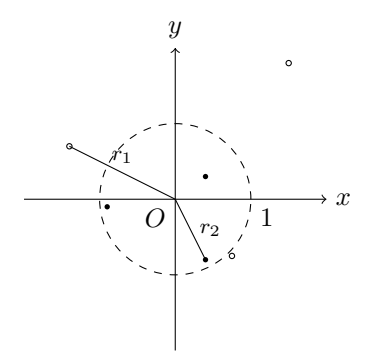

*x*-*y* 実数平面上の点は複素平面のようにいかないが、原点からの距離だけに注目すれば、2 乗す るたびに距離が縮まるのは半径 1 の円内にある点である。円外の点は発散する。複素数も 2 個の組 なので、まあ円に近い形が収束・発散の境目になる *. . .* と思ったら大間違いである。

**programming list [mandel.cpp]** 

```
1: #include <iostream>
2: #include <complex>
3:
4: int recur(std::complex<double> c) {
5: std::complex<double> z(0, 0);
6:
7: for(int i = 0; i < 20; i++) {
8: Z = Z * Z + C;9: }
10: if(abs(z) > 2) {
11: return 1; // divergence.
12: } else {
13: return 0; // convergence.
14: }
15: }
16:
17: int main() {
18: for(int y = 0; y < 40; y++) {
19: double im = (20 - y) / 16.;
20:
21: for(int x = 0; x < 40; x^{++}) {
```
<sup>1</sup>プノワ・マンデルブロ (1924–2010) : フランスの数学者・経済学者。

```
22: double re = (x - 32) / 16.;
23:
24: std::complex<double> z(re, im);
25: if(recur(z) == 1) {
26: std::cout << " 1";
27: } else {
28: std::cout << " ";
29:    }
30: }
31: std::cout << std::endl;
32: }
33: std::cout << std::endl;
34:
35: return 0;
36: }
```
マンデルブロ集合を Terminal やコマンドプロンプトで見るのは狂気の沙汰だが、このプログラ ムで何とかそれっぽいものが見られる。もしかして君たちは、もっと細かく描画された、場合に よっては色分けされた図をインターネットで見たことがあるかもしれない。そう、この場合の収 束・発散の境目は実はとんでもなく複雑なのだ。

recur() 関数は発散(divergence)・収束(convergence)を表示するのではなく、発散なら 1 を、 収束なら 0 を返す。この関数は 25:行目で判定に使われ、発散なら画面に "␣1" を、収束なら画面 <sup>に</sup> "␣␣" を表示する("␣" は空白 1 個の意味)。18:行目と 21:行目の for 構文から、*x × y* <sup>を</sup> 40 *×* 40 に想定していることが見て取れるだろうが、Terminal の画面は横方向の文字間隔より縦方向の改 行間隔の方が広い。つまり、横方向に律儀に 1 文字づつ出力すると、横が詰まって縦に間延びし て見えてしまう。それを少しでも和らげるため、横方向は一度に 2 文字分出力したのだ。よって、 ウィンドウサイズは横 80 文字が入るように、あらかじめ調整しておいてほしい。

しかし、*x*, *y* の値をそのまま使ったのでは、*x*-*y* 座標を模していることにならない。そこで 19: 行目と 22:行目で、*−*2 *≤ x ≤* 0*.*5、*−*1*.*25 *≤ y ≤* 1*.*25(正方形の範囲)になるように変換している。 この範囲に変換したのはもちろん、マンデルブロ集合がおおむね収まる範囲だからである(*x* 軸は *−*2*.*5 程度まで延びていると全部収まる)。

19:行目と 22:行目では y と x で引き算の仕方が逆であることを注意しておこう。このコードでは、 y, x ともに 0 から 40 へ変化させているので、この引き算の仕方で *y* : 1*.*25 *→ −*1*.*25、*x* : *−*2 *→* 0*.*5 と変化する。当然、画面の出力は上から順に行われるので、とくに y は値が大きい方から表示させ なくてはならない。引き算の仕方を同じにしたければ、for 構文の増減を逆にすればよい。ま、好 みの問題だな。